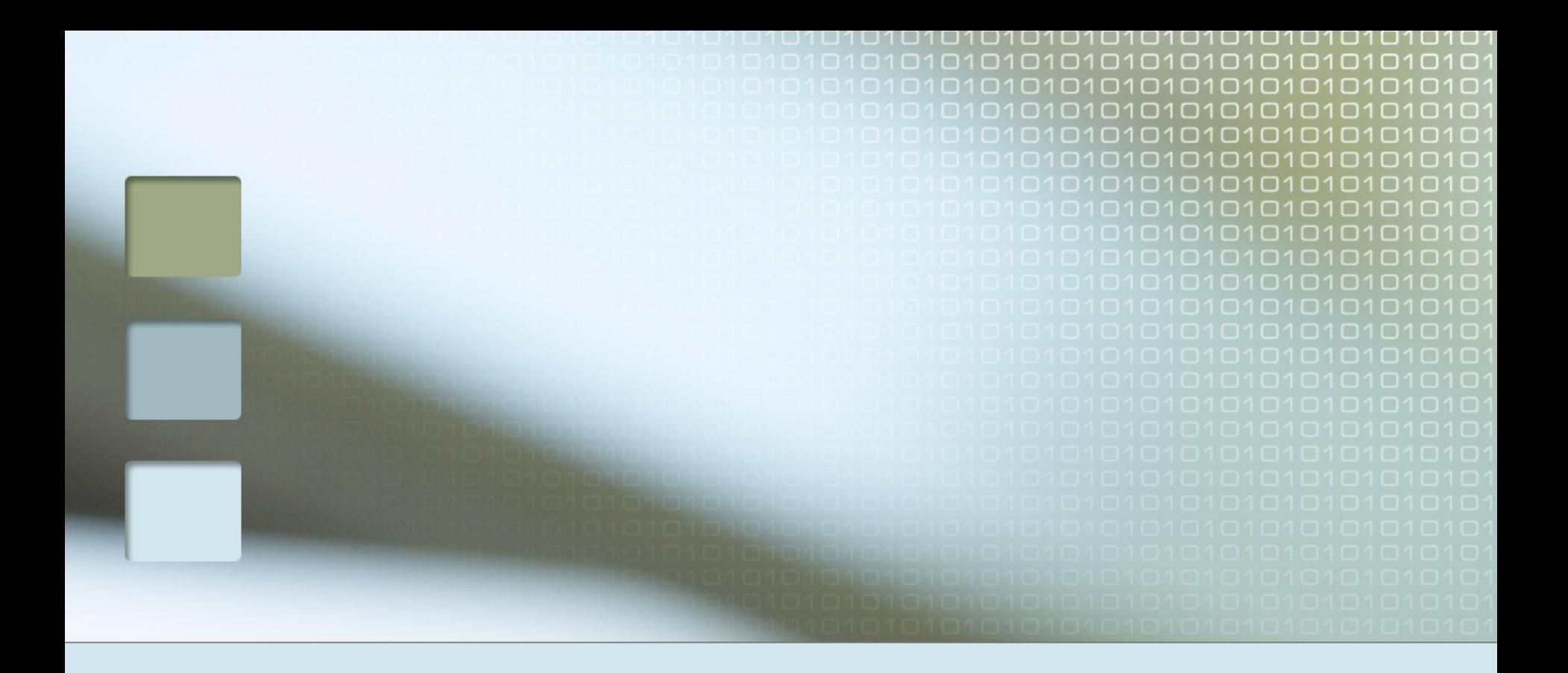

### Attacking Automatic Wireless Network Selection

Dino A. Dai Zovi and Shane A. Macaulay {ddaizovi,smacaulay1}@bloomberg.com

# We made Slashdot!

### **Hackers, Meet Microsoft**

*"The random chatter of several hundred Microsoft engineers filled the cavernous executive briefing center recently at the company's sprawling campus outside Seattle. Within minutes after their meeting was convened, however, the hall became hushed. Hackers had successfully*  lured a Windows laptop onto a malicious wireless network*. 'It was just silent,' said Stephen Toulouse, a program manager in Microsoft's security unit. 'You couldn't hear anybody breathe.' The demo was part of an extraordinary two days in which outsiders were invited into the heart of the Windows empire for the express purpose of exploiting flaws in Microsoft computing systems. The event, which Microsoft has not publicized, was dubbed 'Blue Hat' -- a reference to the widely known 'Black Hat' security conference, tweaked to reflect Microsoft's corporate color."*

# Agenda

### **n** Motivation

- **n What is Automatic Wireless Network** Selection?
- **N** Windows XP Wireless Auto Configuration (WZCSVC) Algorithm
- **N** Wireless Auto Configuration Weaknesses and Vulnerabilities
- **EXARMA: Wireless Client Attack** Assessment Toolkit

# Motivation

■ Wireless LANs now can be and increasingly are quite secure

- Improved encryption systems (WPA)
- **n** MAC address filtering
- **Hidden networks (SSID cloaking)**

#### **n** Mobile clients bridge networks across time

- $\blacksquare$  Connect to secure networks as well as insecure networks (conferences, hotels, airports, cafes)
- Can be compromised on airplane and spread compromise to secure network at work
- Security of most secure network depends on security of least secure network

# Motivation

**n** Paradigm shift to new wireless threat ■ Attacking wireless clients **Nightmare scenario Target: Identify wireless clients** 

- **Position: Get on same network as victim**
- Attack: Exploit client-side vulnerabilities to install persistent agent

■ Subvert: Agent gives attacker remote access to secure networks that client connects to

## Automatic Wireless Network **Selection**

- **Purpose: Automatically (re)connect to** trusted known wireless networks
- Operating System maintains list of Trusted/ Preferred wireless Networks
	- Records (SSID, Cleartext/WEP/WPA)
- **n Preferred Networks are automatically** connected to when available
	- **Number 19 Number** Windows: Continually search when wireless card is on and not associated to another wireless network
	- MacOS X: Search for networks when user logs in or machine wakes from sleep

### Microsoft Windows XP Wireless Auto Configuration Algorithm

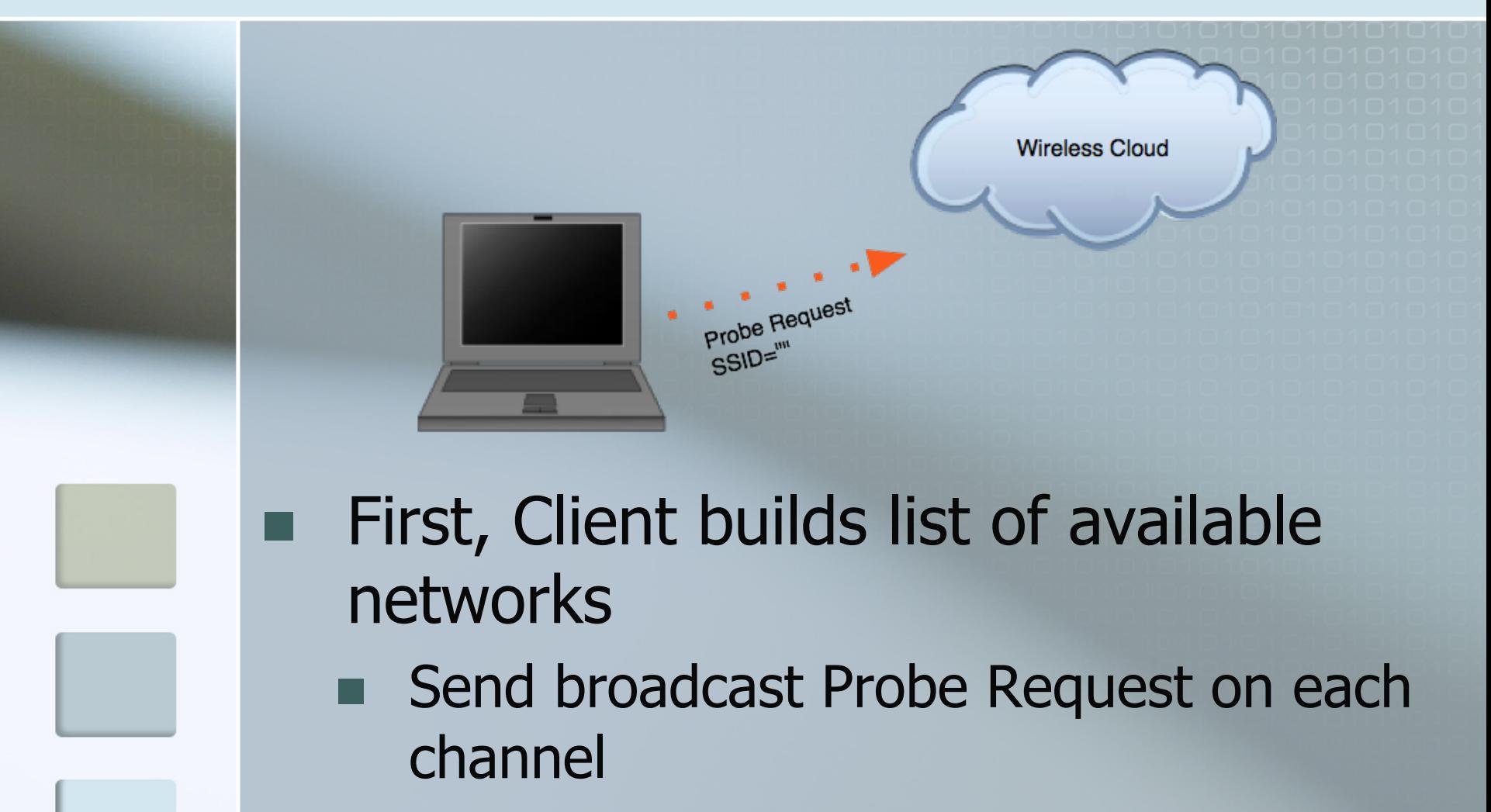

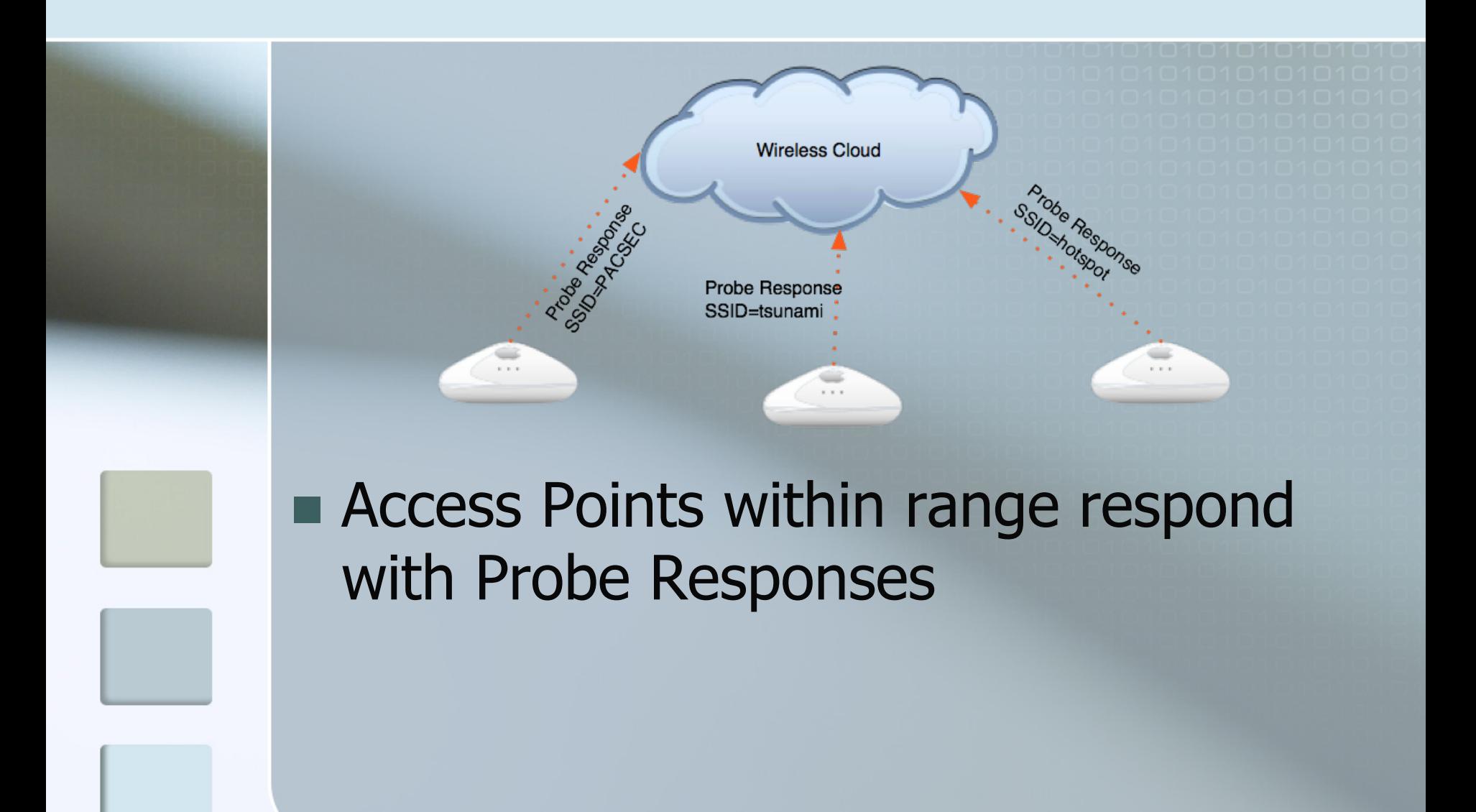

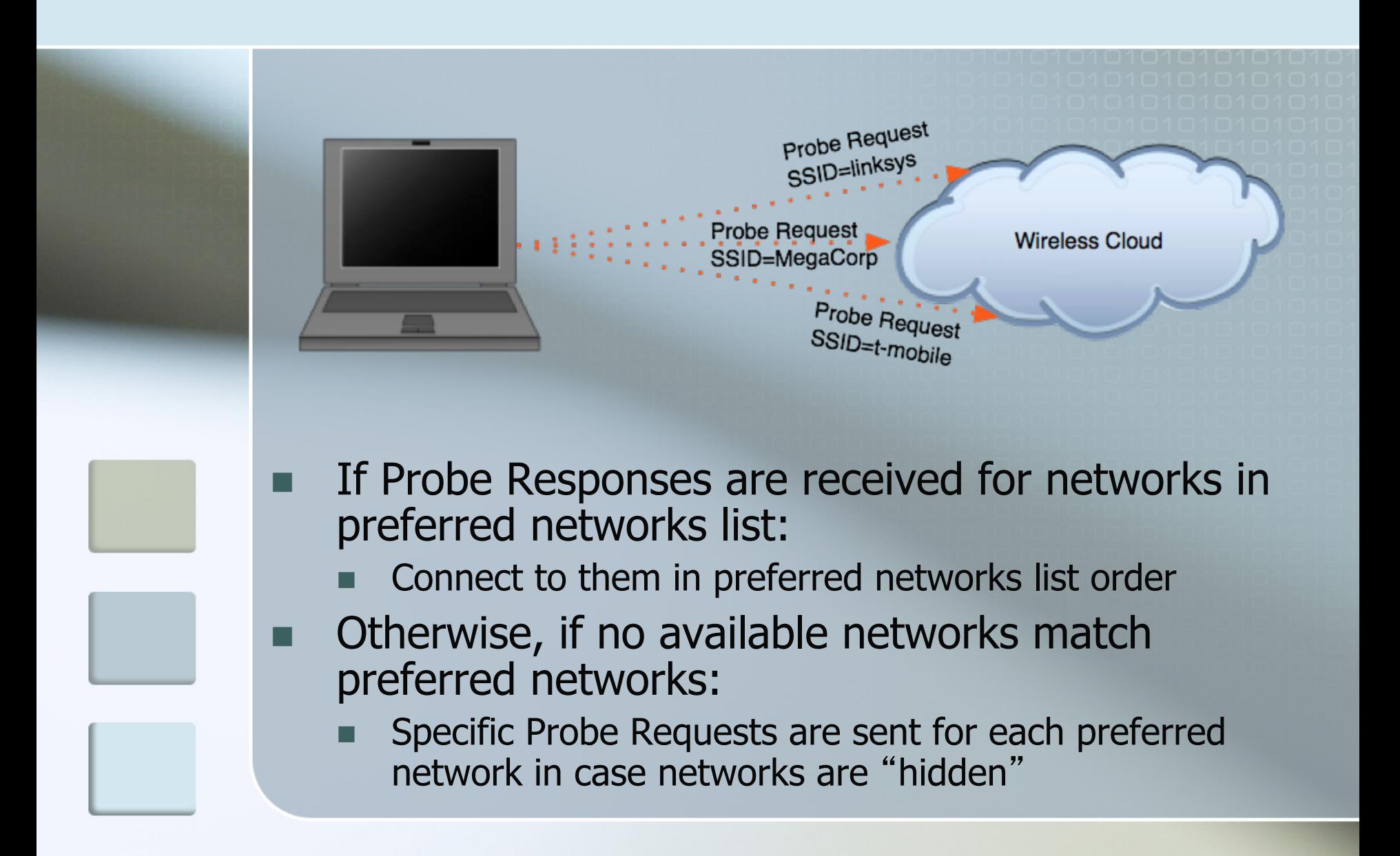

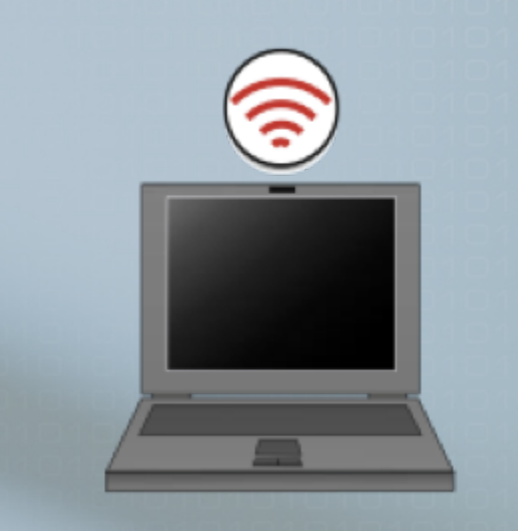

**n** If still not associated and there is an adhoc network in preferred networks list, create the network and become first node ■ Uses self-assigned IP address (169.254.Y.Z)

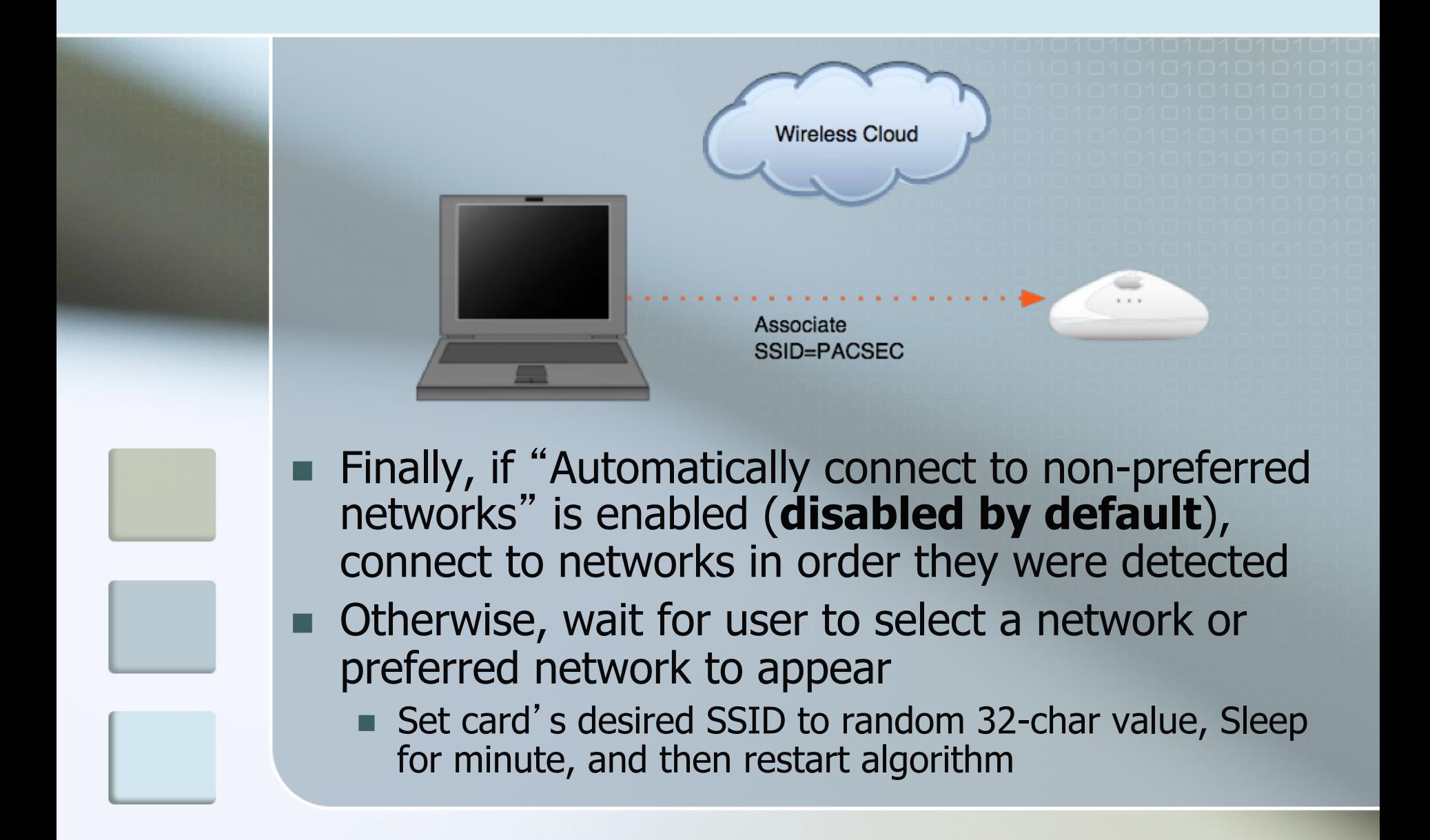

Weaknesses in Wireless Auto Configuration **n** Information Disclosure ■ Specific 802.11 Probe Requests reveal SSIDs of preferred networks  $\blacksquare$  Spoofing **In Unencrypted networks are identified and** authenticated only by SSID **N** Unintended Behavior ■ An ad-hoc network in Preferred Networks List turns a wireless client into an Access Point

# Positioning for Attack Against Wireless Clients

- Join ad-hoc network created by target
	- Sniff network to discover self-assigned IP (169.254.Y.Z)
- Create a stronger signal for currently associated network
	- § While associated to a network, clients send Probe Requests for same network to look for stronger signal

#### § Create a (more) Preferred Network

- § Spoof disassociation frames to cause clients to restart scanning process
- Sniff Probe Requests to discover Preferred **Networks**
- Create a network with SSID from Probe Request

### Attacking Wireless Auto Configuration

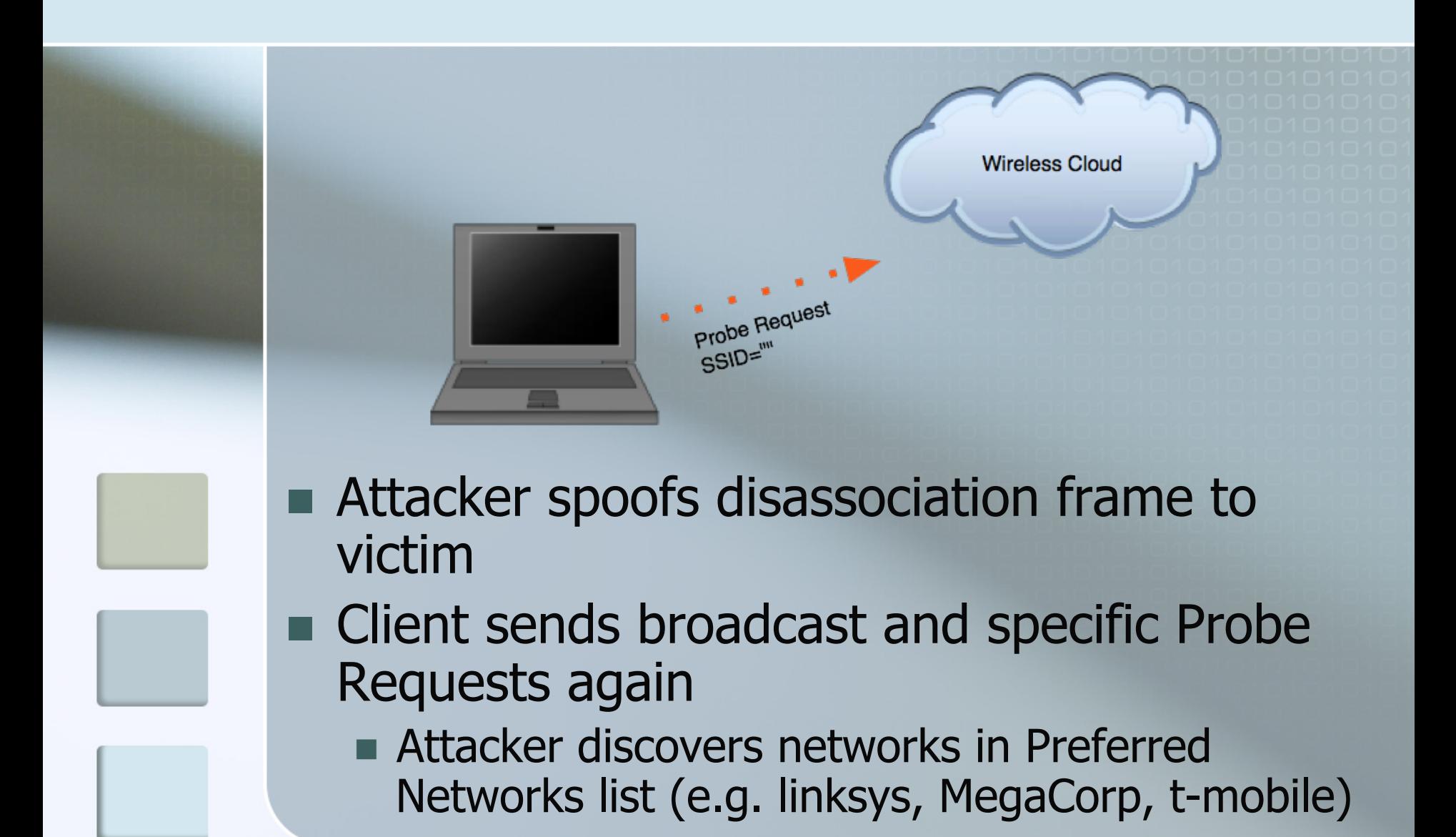

#### Attacking Wireless Auto Configuration

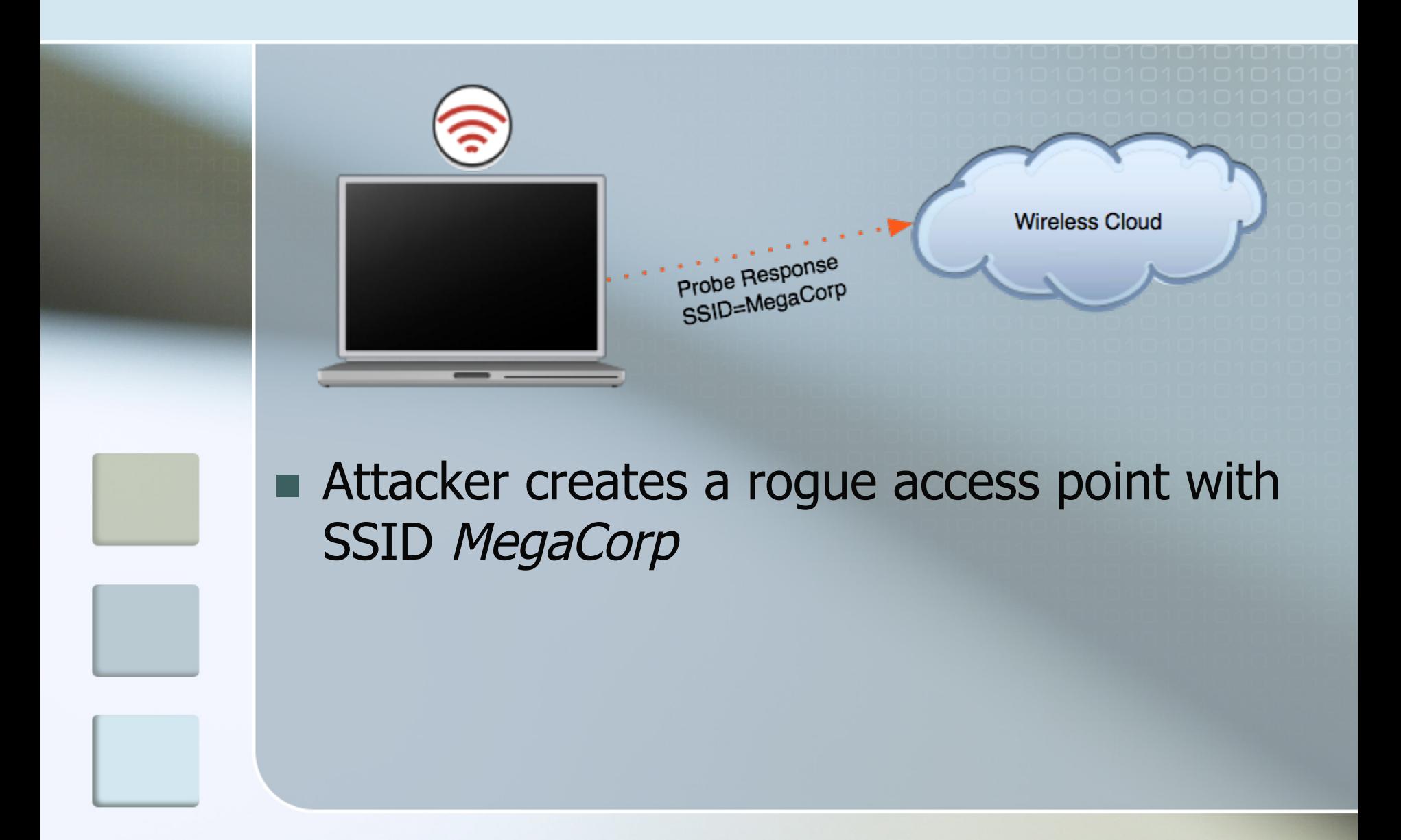

### Attacking Wireless Auto Configuration

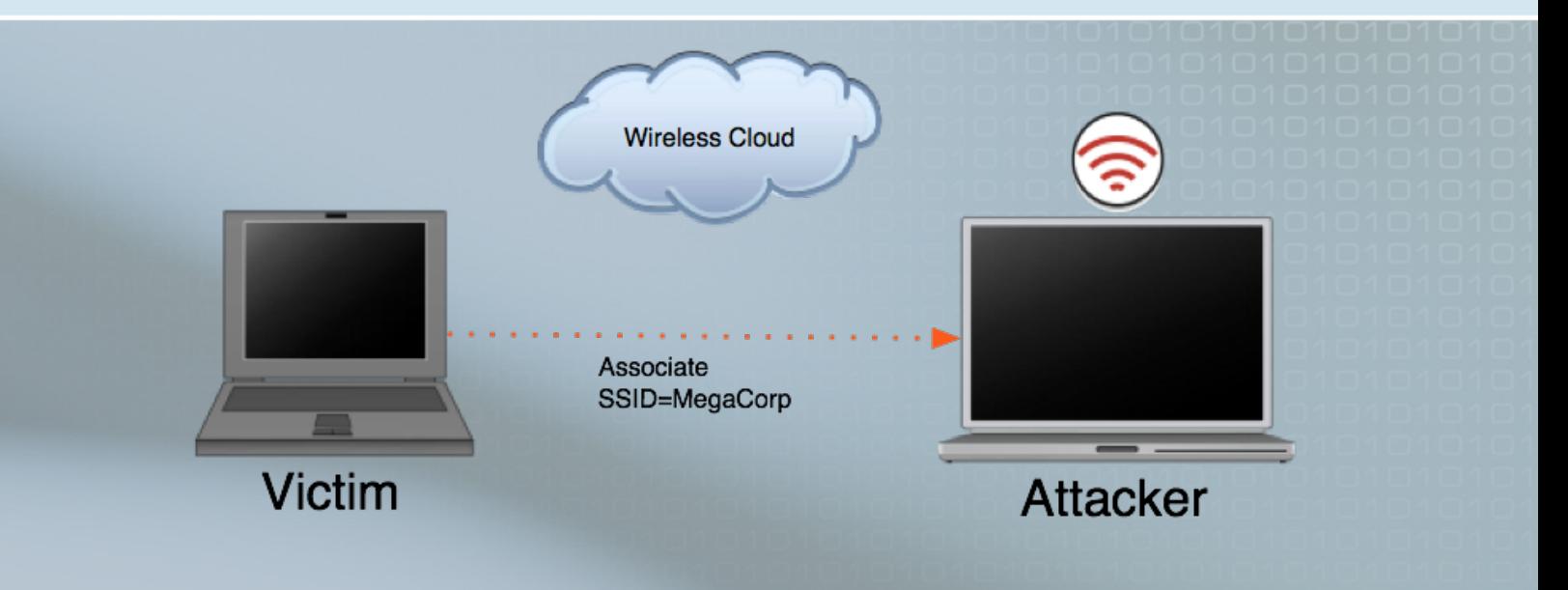

- $\blacksquare$  Victim associates to attacker's fake network
	- Even if preferred network was WEP (XP SP  $0$ )
- Attacker can supply DHCP, DNS, ..., servers
- Attacker exerts a significant amount of control over victim

# Improving the Attack

#### **n** Parallelize

- $\blacksquare$  Attack multiple clients at once
- **Expand scope** 
	- $\blacksquare$  Act as any networks that any client is looking for

### $\blacksquare$  Simplify

- Don't require learning preferred networks before beginning attack
- **n** Increase availability
	- Attack continuously

# Attack Implementation

- $\blacksquare$  Most wireless cards have firmware that enforce frame restrictions
	- Prism II HostAP mode doesn't pass Probe Requests to Operating System

#### ■ Atheros-based cards don't have firmware

■ Hardware Abstraction Layer (HAL) and all frame handling in driver software

#### ■ Attack implemented as modified Linux MADWiFi Driver

- Respond to Probe Request frames for any SSID
- Allow Assoc Request to any SSID

# Performing The Attack

- **Laptop runs software base station**  $\blacksquare$  Possibly with antenna, amplifiers
- **n** AP responds to any Probe/Assoc Request
- $\blacksquare$  Clients within range join what they think is one of their Preferred Networks
	- Client A thinks it is on "linksys"
	- Client B thinks it is on "t-mobile"
	- Client C thinks it is on "hhonors"
- Any client with at least one unencrypted preferred network will join if no legitimate preferred networks are present

#### Wireless Auto Configuration Vulnerabilities

- **Remember how SSID is set to random** value?
- **n The card sends out Probe Requests for it**
- We respond w/ Probe Response
- **n** Card associates
- **Host brings interface up, DHCPs an** address, etc.
- Verified on Windows XP SP2 w/ PrismII and Orinoco (Hermes) cards
- **Fixed in Longhorn**

### Packet trace of Windows XP associating using random SSID

- 1) 00:49:04.007115 BSSID:ff:ff:ff:ff:ff:ff DA:ff:ff:ff:ff:ff:ff SA: 00:e0:29:91:8e:fd Probe Request (^J^S^V^K^U^L^R^E^H^V^U...) [1.0\* 2.0\* 5.5\* 11.0\* Mbit]
- 2) 00:49:04.008125 BSSID:00:05:4e:43:81:e8 DA:00:e0:29:91:8e:fd SA:00:05:4e:43:81:e8 Probe Response (^J^S^V^K^U^L^R^E^H^V^U...) [1.0\* 2.0\* 5.5 11.0 Mbit] CH: 1
- 3) 00:49:04.336328 BSSID:00:05:4e:43:81:e8 DA:00:05:4e:43:81:e8 SA:00:e0:29:91:8e:fd Authentication (Open System)-1: Succesful
- 4) 00:49:04.337052 BSSID:00:05:4e:43:81:e8 DA:00:e0:29:91:8e:fd SA:00:05:4e:43:81:e8 Authentication (Open System)-2:
- 5) 00:49:04.338102 BSSID:00:05:4e:43:81:e8 DA:00:05:4e:43:81:e8 SA:00:e0:29:91:8e:fd Assoc Request (^J^S^V^K^U^L^R^E^H^V^U...) [1.0\* 2.0\* 5.5\* 11.0\* Mbit]
- 6) 00:49:04.338856 BSSID:00:05:4e:43:81:e8 DA:00:e0:29:91:8e:fd SA:00:05:4e:43:81:e8 Assoc Response AID(1) :: Succesful

### "First of all, there is no 'we'…"

 $\sqrt{2}$ 

▲

ex C:\WINDOWS\system32\cmd.exe

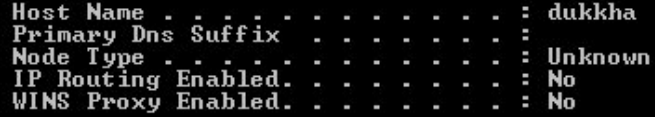

Ethernet adapter Wireless Network Connection:

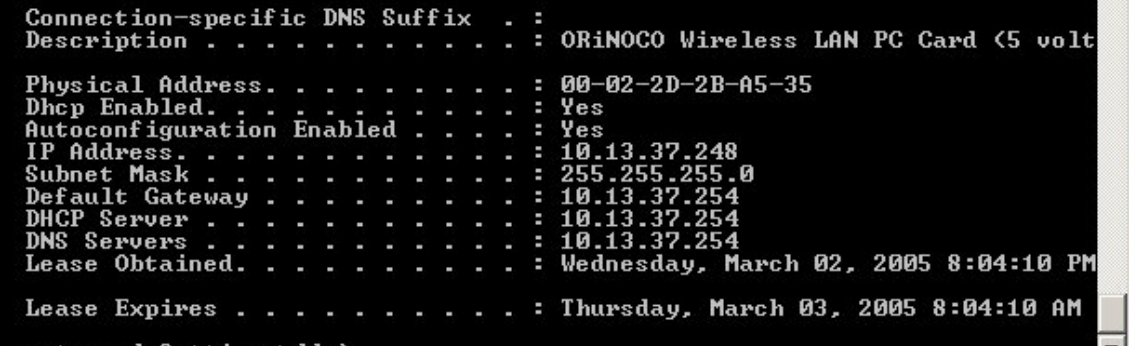

C:\Documents and

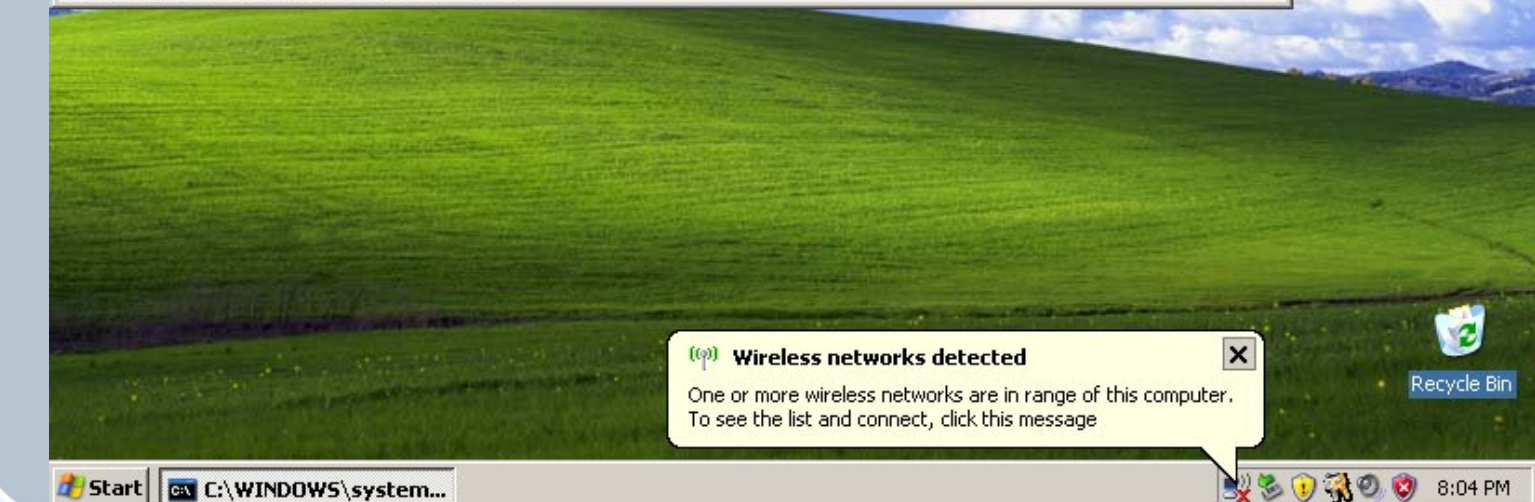

### Vulnerable PNL Configurations

- $\blacksquare$  If there are no networks in the Preferred Networks List, random SSID will be joined
- **n** If all networks in PNL are encrypted, random SSID will have left-over WEP configuration (attacker will have to guess key)
	- $\blacksquare$  We supply the challenge, victim replies with challenge XOR RC4 keystream
	- n Our challenge is 000000000000000000…
	- $\blacksquare$  We get first 144 bytes of keystream for a given IV
- If there are any unencrypted networks in PNL, host will associate to our modified Access Point.

### Apple MacOS X

- MacOS X AirPort (but not AirPort Extreme) has similar issues
- MacOS X maintains list of trusted wireless networks
	- User can't edit it, it's an XML file base64-encoded in another XML file
- $\blacksquare$  When user logs in or system wakes from sleep, a probe is sent for each network
	- n Only sent once, list isn't continuously sent out
	- $\blacksquare$  Attacker has less of a chance of observing it
- **n** If none are found, card's SSID is set to a dynamic SSID
	- $\blacksquare$  With 40-bit WEP enabled
	- $\blacksquare$  ... but to a static key
- After waking from sleep, SSID is set to "dummy SSID"
	- $\blacksquare$  Will associate as plaintext or 40-bit WEP with above key
- MacOS X 10.4 ("Tiger") has GUI to edit list of trusted wireless networks

## Defenses

 $\blacksquare$  Keep wireless card turned off when not using a wireless network **n** Only keep secure networks in Preferred Networks List

**Remove insecure network from PNL** immediately after done using it

**n** Prevent mobile clients from connecting to sensitive networks

### KARMA: A Wireless Client Assessment Tool

#### Track clients by MAC address

- Identify state: scanning/associated
- **Record preferred networks by capturing Probe Requests**
- Display signal strength of packets from client

#### ■ Allows targeting a specific client

- **n** Create a network they will automatically associate to
- Identify insecure wireless clients that will join rogue networks
- **Numer** "for wireless clients"

### KARMA Probe Monitor

#### **KARMA**

Handware Address Sig Probe Requests 00:11:f5:05:3f:bd 014 GoldenTree <broadcast> 00:02:2d:6e:7e:b2 012 GoldenTree 00:11:24:24:49:ff 007 GoldenTree  $|00:11:$ f $5:0e:94:47$  017 GoldenTree <br/> <br/>Conditions <br/>  $\rangle$ |00:90:96:a3:e0:f5 016 GoldenTree <broadcast> <random> Wayport Access FortACE FortAce2 00:02:2d:6e:7e:a8 007 <random> NETGEAR <broadcast> 00:02:2d:36:9b:c9 018 <broadcast> GoldenTree <random> Agere Systems 00:90:96:f4:51:61 034 <broadcast> ^\_~@ SMC Home Wireless default MIT loganwifi SCinet 00:12:f0:62:eb:ce 011 <broadcast> GoldenTree 101Co StataCenter GoldenTree jeremiah RC 00:05:4e:4e:10:8b 007 <broadcast> AirBears linksys Rwwatson Mercury FSL\_Wireless etwi 00:11:24:97:ad:1c 011 <broadcast>nRouter AIRWAY ethostream GoldenTree antipodean 00:0e:35:82:83:f9 013 GoldenTree <broadcast> 00:12:f0:0a:c6:8f 003 <broadcast> HHS-AP4 FASTPASS GoldenTree ISAT-AP1  $00:40:$ f4:ba:b $8:38$  018  $\langle$ broadcast $\rangle$  $\cap$ 

### Karma Attacks Radioed Machines Automatically

- Wireless and client-side attack and assessment toolkit
- Modules attack multiple layers as hostile server or Man-in-the-Middle
	- 802.11: Modified MADWiFi driver answers all Probe/Assoc Requests
	- DHCP: Roque DHCP server points client at our DNS server
	- **n DNS: Rogue DNS Server responds to all queries** with our IP address
	- **POP3/FTP: Servers capture plaintext credentials**
	- **HTTP: Attack web server redirects any query to** browser exploits or acts as transparent proxy

### Conclusion

- **n** Demonstrated weaknesses and vulnerabilities in Automatic Wireless Network Selection
	- $\blacksquare$  Allows attacker to put victim on hostile subnet
- **Firewalls commonly on by default, but** clients still initiate a lot of traffic
	- Automatic updates
	- Browsing (NetBIOS, Rendezvous/Bonjour)
- $\blacksquare$  Rise in client-side vulnerabilities
- **n Mobile clients are a risk to secure networks**
- **n** Assess risk of wireless clients with KARMA
	- http://www.theta44.org/karma/